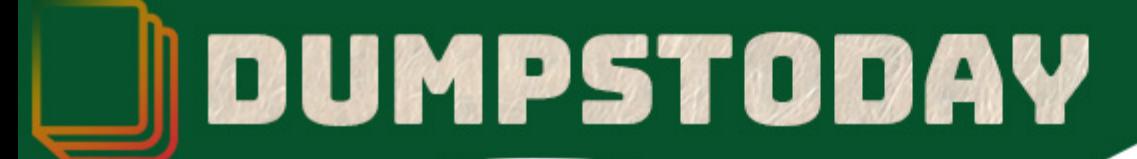

# **Databricks**

### **cks-Certified-Associate-Developer-for-Apache-Spark-3.**

**Apache Spark Associate Developer**

## **Questions & Answers** (Demo Version - Limited Content)

r Downloading Databricks-Certified-Associate-Developer-for-Apache-Spark-3.0 exar

Get Full File:

ps://dumpstoday.com/databricks-certified-associate-developer-for-apache-spark-3-0-dump

## WWW.DUMPSTODAY.COM

### **Version: 8.0**

#### **Question: 1**

If spark is running in client mode, which of the following statement about is correct ?

- A. Spark driver is attributed to the machine that has the most resources
- B. Spark driver is randomly attributed to a machine in the cluster
- C. The entire spark application is run on a single machine
- D. Spark driver remainse on the client machine that submitted the application.

**Answer: D**

#### **Explanation:**

Client mode is nearly the same as cluster mode except that the Spark driver remains on the clientmachine that submitted the application.

#### **Question: 2**

Which of the following code blocks reads from a csv file where values are separated with ';' ?

- A. spark.read.format("csv").option("header", "true").option("inferSchema", "true").option("sep", ";").load(file)
- B. spark.load.format("csv").option("header", "true").option("inferSchema", "true").read(file)
- C. spark.read.format("csv").option("header", "true").option("inferSchema", "true").load(file)
- D. spark.read.format("csv").option("header", "true").option("inferSchema", "true").option("sep","true").toDf(file)

**Answer: A**

#### **Explanation:**

Correct syntax is;

spark.read.format("csv").option("header", "true").option("inferSchema", "true").option("sep",";").load(file) Get familiar with the syntax of reading and writing from/to files. You will be tested on this in yourexam.

#### **Question: 3**

Which of the following code blocks returns a DataFrame with a new column aSquared and allpreviously existing columns from DataFrame df given that df has a column named a?

- A. df.withColumn("aSquared", col(a) \* col(a))
- B. df.withColumn(col("a") \* col("a"), "aSquared")
- C. df.withColumn(aSquared, col(a) \* col(a))
- D. df.withColumn(aSquared, col("a") \* col("a"))
- E. df.withColumn("aSquared", col("a") \* col("a"))

**Answer: E**

#### www.dumpstoday.com

#### **Explanation:**

You will have such questions in the exam, be careful while reading the responses.

#### **Question: 4**

If we want to create a constant integer 1 as a new column 'new\_column' in a dataframe df, whichcode block we should select ?

A. df.withColumn(new column lit(1)).<br>https://www.dumpsgeek.com/Databricks-Certified-Associate-Developer-for-Apache-Spark-3.0-pdf-du mps.html

- B. df.withColumn("new\_column", lit("1"))
- C. df.withColumnRenamed('new\_column', lit(1))
- D. df.withColumn("new\_column", 1)
- E. df.withColumn("new\_column", lit(1))

**Answer: E**

#### **Explanation:**

The second argument for DataFrame.withColumn should be a Column so you have to use a literal to add constant value 1:

#### **Question: 5**

Which of the following code blocks returns a DataFrame with two new columns 'a' and 'b' from theexisting column 'aSquared' where the values of 'a' and 'b' is half of the column 'aSquared' ?

- A. df.withColumn("aSquared" /2 , col(a) ).withColumn("aSquared" /2 , col(b) )
- B. df.withColumn(aSquared/2 , col(a) ).withColumn(aSquared /2 , col(b) )
- C. df.withColumn(aSquared, col(a) \* col(a))
- D. df.withColumn("aSquared" /2, col("a") ).withColumn("aSquared" /2, col("b") )
- E. df.withColumn("a", col("aSquared")/2).withColumn("b", col("aSquared")/2)

**Answer: E**

#### **Explanation:**

Familiarize yourself with the syntax of withColumn and withColumnRenamed.

#### You for trying Databricks-Certified-Associate-Developer-for-Apache-Spark-3.0 PDF

ps://dumpstoday.com/databricks-certified-associate-developer-for-apache-spark-3-0-dump

abricks-Certified-Associate-Developer-for-Apache-Spark-3

[Limited Time Offer] Use Coupon "SAVE20 " for extra 20%

discount the purchase of PDF file. Test your

icks-Certified-Associate-Developer-for-Apache-Spark-3.0 preparation with actual exam qu